$,$  tushu007.com

## <<办公自动化软件实验教程>>

 $<<$   $>>$ 

- 13 ISBN 9787811047585
- 10 ISBN 7811047586

出版时间:2007-10

页数:383

PDF

更多资源请访问:http://www.tushu007.com

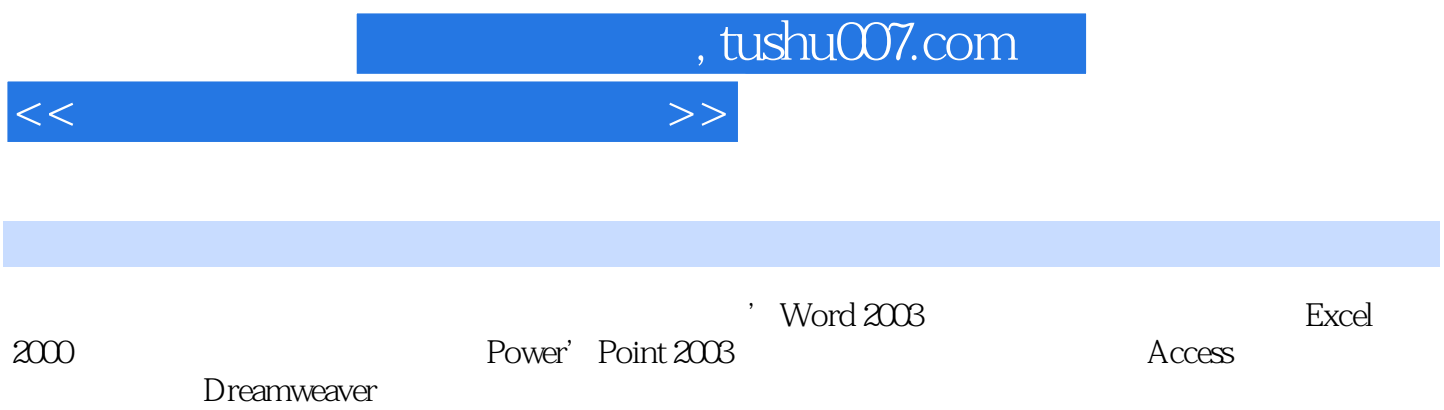

, tushu007.com <<办公自动化软件实验教程>> Word 2003 Word 2003 Word 2003 Word Word Excel 2000 Excel 2000 Excel 2000  $\,$  Excel 2000  $\,$ Excel 2000 https://www.tart.com/default.com/default.com/default.com/default.com/  $\,$  Excel  $\,$ PowerPoint 2003 PowerPoint 2003 PowerPoint A  $\mathsf B$  with  $\mathsf m$  and  $\mathsf m$  and Access Access Access  $\alpha$ Dreamweavel Dreamweaver MX 2004

 $\text{CS}$ 

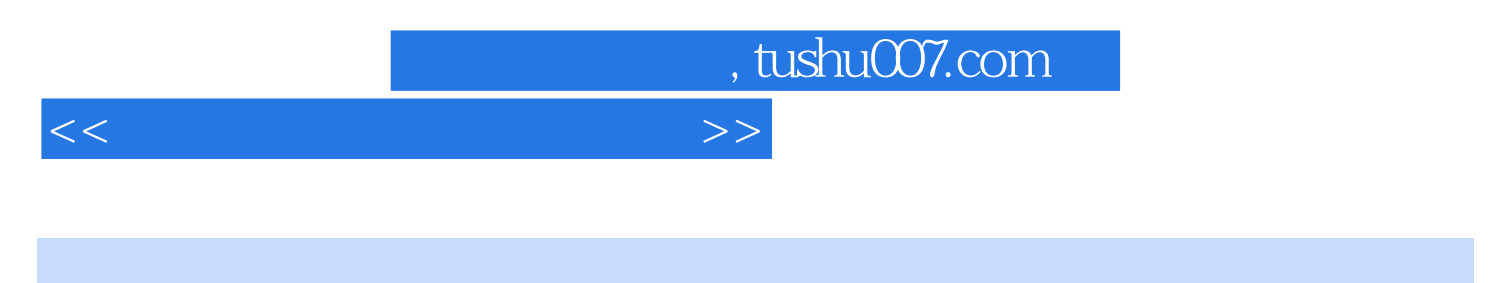

ست المستشركة المستشركة المستشركة المستشركة المستشركة المستشركة المستشركة المستشركة المستشركة المستشركة المستشر<br>والمستشركة المستشركة المستشركة المستشركة المستشركة المستشركة المستشركة المستشركة المستشركة المستشركة المستشرك

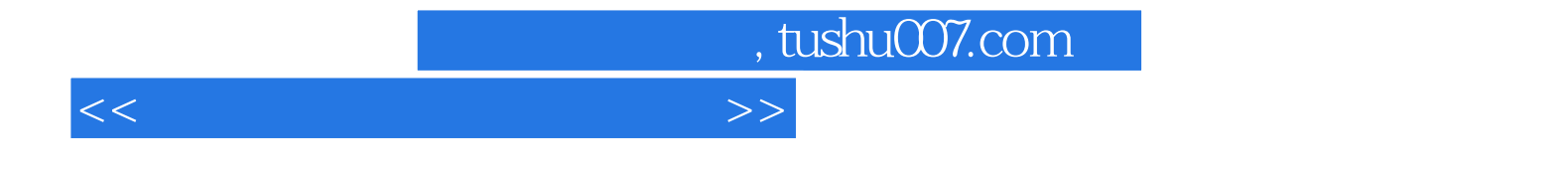

本站所提供下载的PDF图书仅提供预览和简介,请支持正版图书。

更多资源请访问:http://www.tushu007.com